### Before provisioning your storage for your Oracle Database, you need to complete the following worksheet.

Work with your site administrator to determine the values for the fields in the worksheet.

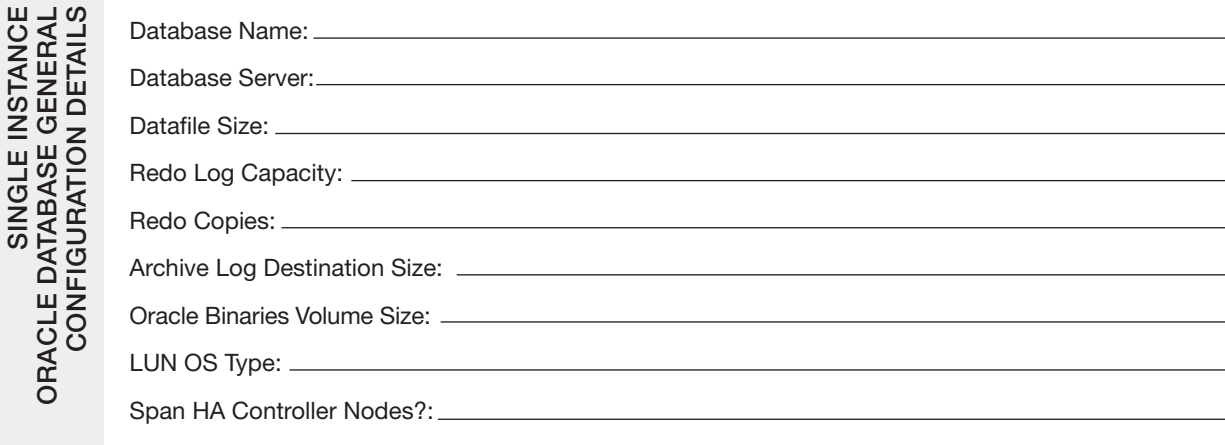

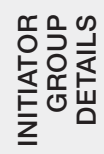

This should be created with the right operating system type prior to this provisioning.

Initiator Group:

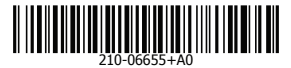

# AFF SAN Optimized Installation Worksheet Oracle RAC Database Over SAN **NetApp<sup>®</sup>**

### Before provisioning your storage for your Oracle Database, you need to complete the following worksheet.

Work with your site administrator to determine the values for the fields in the worksheet.

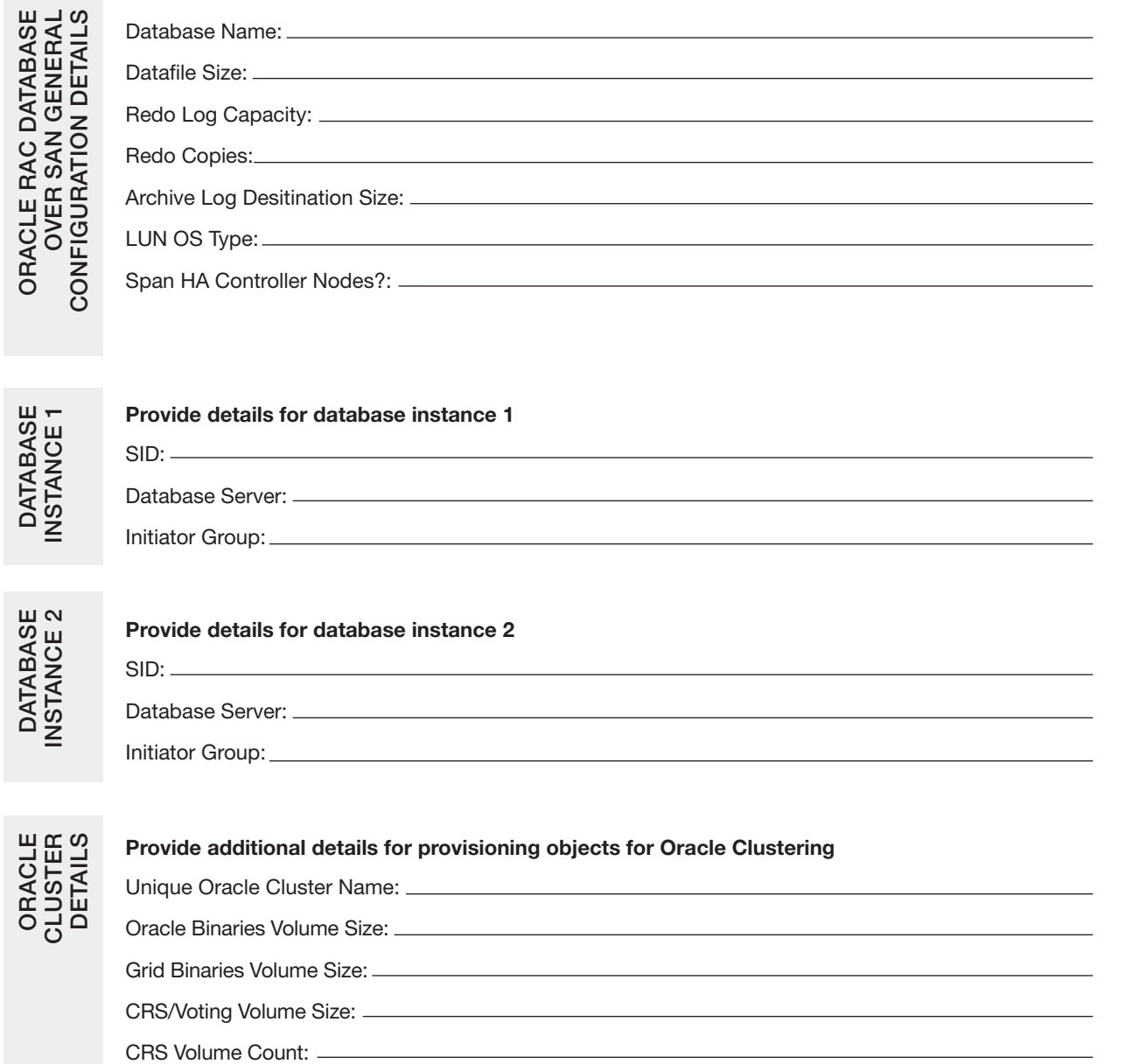

# AFF NFS Optimized Installation Worksheet For Multiple Instance of Oracle Databases **NetApp®**

### Before provisioning your storage for your Oracle Database, you need to complete the following worksheet.

Work with your site administrator to determine the values for the fields in the worksheet.

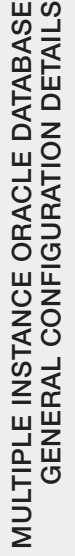

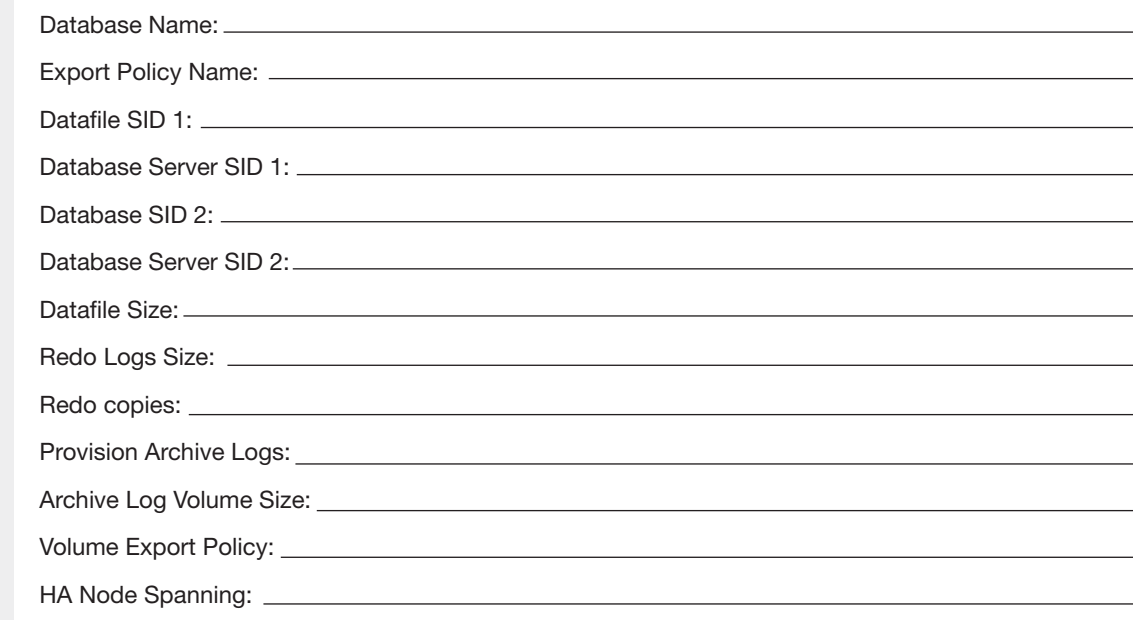

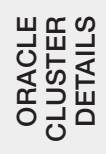

#### Provide details for provisioning objects for Oracle Clustering

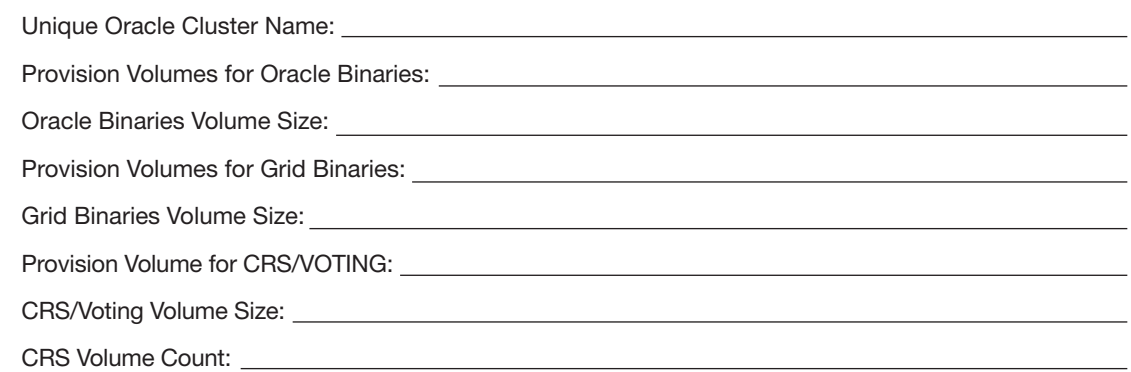

# AFF NFS Optimized Installation Worksheet For Single Instance of Oracle Databases **NetApp<sup>®</sup>**

### Before provisioning your storage for your Oracle Database, you need to complete the following worksheet.

Work with your site administrator to determine the values for the fields in the worksheet.

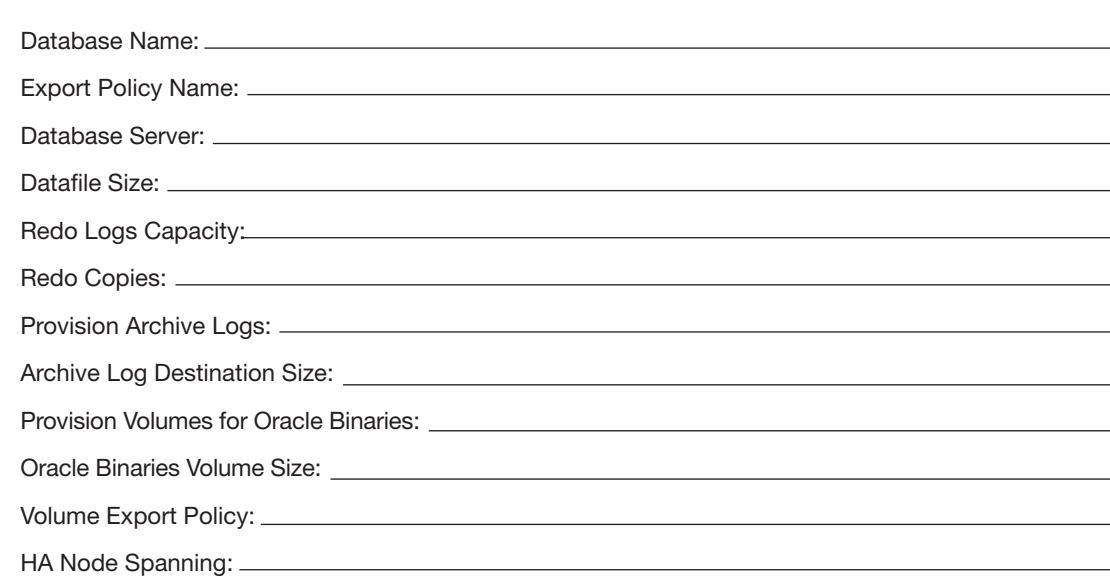